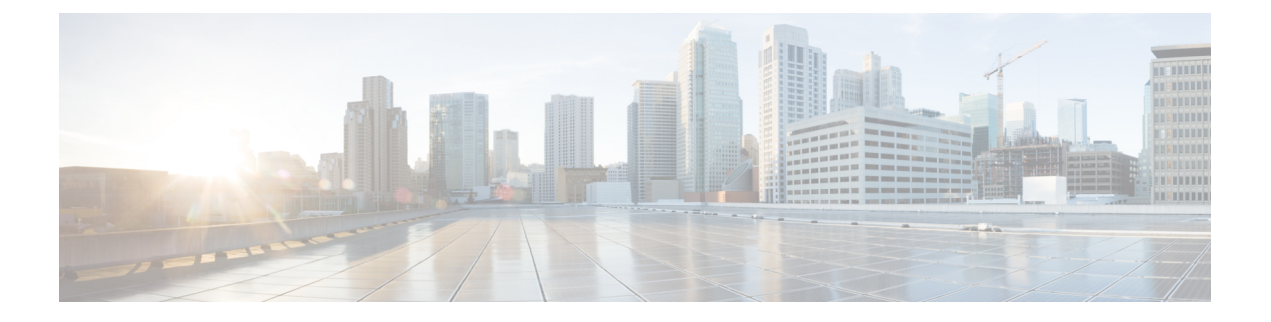

## **Configure Policies**

• [Configure](#page-0-0) Policies, page 1

## <span id="page-0-0"></span>**Configure Policies**

Г

Cisco WebEx provides a Policy Editor to define and apply policies to groups. You can enable and disable features for groups of users or to all the users in your Cisco WebEx organization.

## **Procedure**

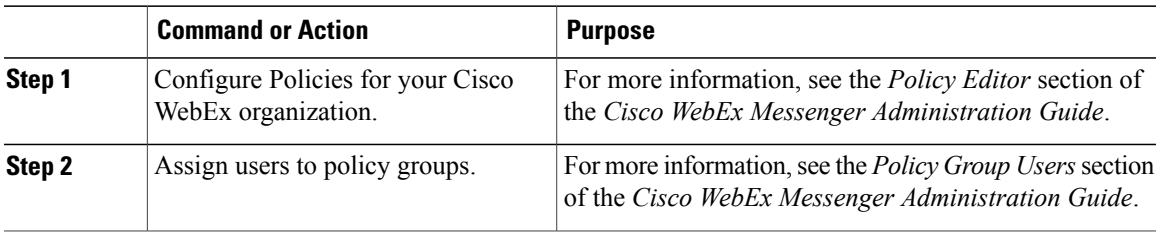

 $\mathbf I$